# <span id="page-0-0"></span>The Devil Is In The Details. . . And The Data — Tutorial On Preparing Data for Multi-state Modelling

#### Enoch Yi-Tung Chen

Department of Medical Epidemiology and Biostatistics, Karolinska Institutet

### The 2022 Northern European Stata Conference 12 Oct 2022 <https://github.com/enochytchen/NordicStata2022>

### Illness-death model

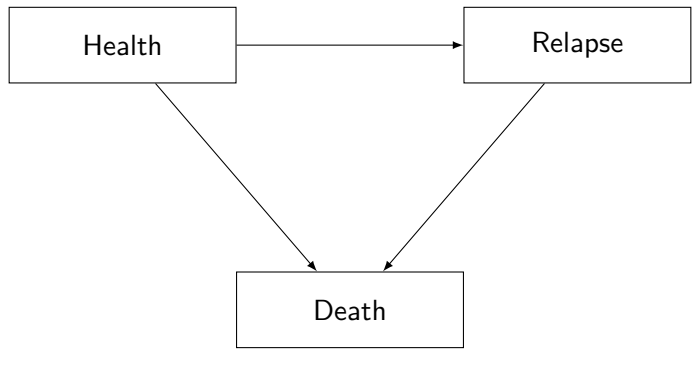

Figure: Illness-death model

### Illness-death model

### Example data from Crowther2017 [\(1\)](#page-28-0)

```
. use http://fmwww.bc.edu/repec/bocode/m/multistate_example, clear
(Rotterdam breast cancer data, truncated at 10 years)
.
. // List one patient to see the variables
. list pid rf rfi os osi if pid == 1 \mid pid == 1371, sepby(pid) noobs
  +-------------------------------------+
    | pid rf rfi os osi |
    |-------------------------------------|
     | 1 59.1 0 59.1 alive |
  |-------------------------------------|
   | 1371 16.6 1 24.3 deceased |
  +-------------------------------------+
```
## Illness-death model

#### Transition matrix for Illness-death model

```
. matrix tmat = (.,1,2\langle ,.,.3\langle ,.,. \rangle )
```
- . matrix colnames tmat = to:Health to:Relapse to:Death
- . matrix rownames tmat = from:Health from:Relapse from:Death
- . matrix list tmat

```
tmat[3,3]
```
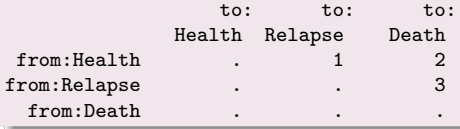

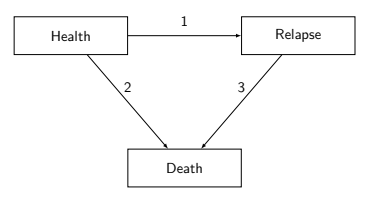

Figure: Illness-death model

#### multistate::msset

- . msset, id(pid) states(rfi osi) times(rf os) transm(tmat)
- . list pid rf rfi os osi \_trans \_start \_stop if pid == 1 | pid ==1371, sepby(pid)

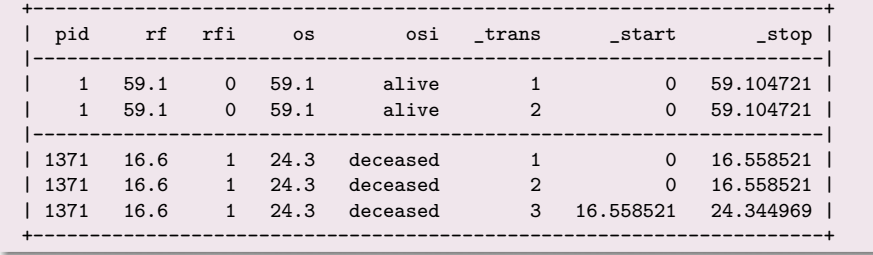

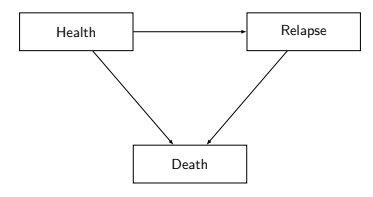

Figure: Illness-death model

### Reversible illness-death model

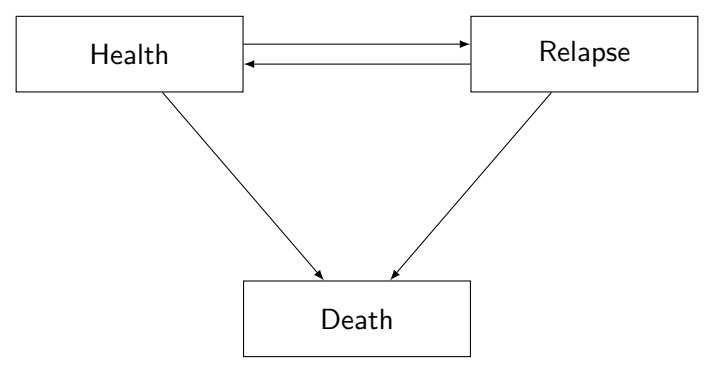

#### Example data from Crowther2017

```
. use http://fmwww.bc.edu/repec/bocode/m/multistate_example, clear
(Rotterdam breast cancer data, truncated at 10 years)
```

```
. // Assume recovery indicator and recovery time
. set seed 12345
```

```
. // Recovery indicator
. gen rei = cond(runiform() < 0.5, 0, 1) if rfi == 1 & rf!= os
(1,464 missing values generated)
. // Recovery
. gen re = runiform(rf, os) if rei == 1
(2,243 missing values generated)
. save multistate_example_temp.dta, replace
. // List one patient to see the variables
```
. list pid rf rfi re rei os osi if pid == 2778 , sepby(pid) noobs

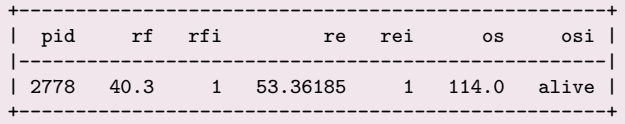

Enoch Yi-Tung Chen (KI MEB) Preparing Data for [Multi-state](#page-0-0) Modelling 12 Oct 2022 7 / 29

#### Transition matrix for reversible illness-death model

```
. matrix rtmat = (.1.2\{3...4\},...)
```
- . matrix colnames rtmat = to:Health to:Relapse to:Death
- . matrix rownames rtmat = from:Health from:Relapse from:Death
- . matrix list rtmat

rtmat[3,3]

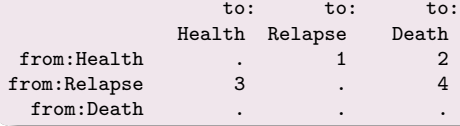

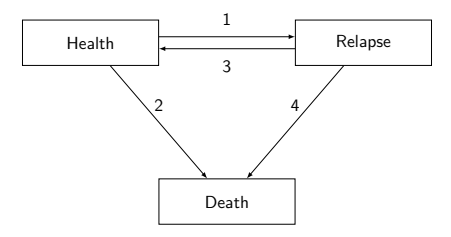

#### Common mistake 1

. msset, id(pid) states(rfi osi rei) times(rf os re) transm(rtmat) All elements of the lower triangle of transmatrix() must be coded missing = .

```
. matrix list rtmat
rtmat[3,3]
```
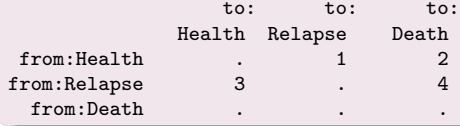

#### Common mistake 2

. msset, id(pid) states(rfi osi rei) times(rf os re)

list pid rf rfi re rei os osi \_trans \_start \_stop \_status if pid == 2778

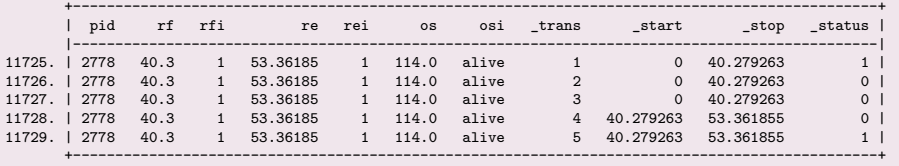

#### msset created the following variables

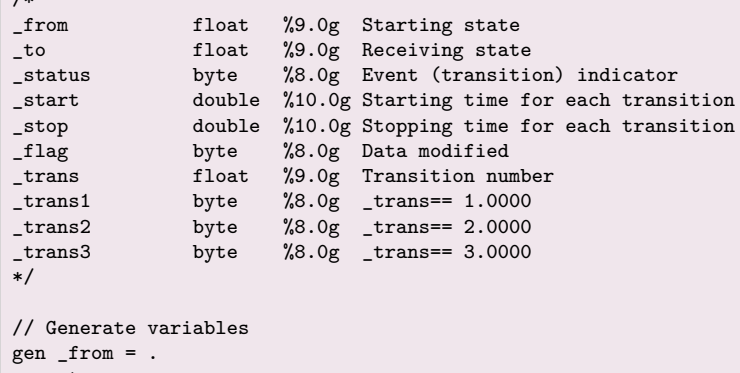

```
gen _to = .gen _ = start = .
gen _stop = .
```
 $\overline{V}$ 

#### Target: make wide-format data into long-format

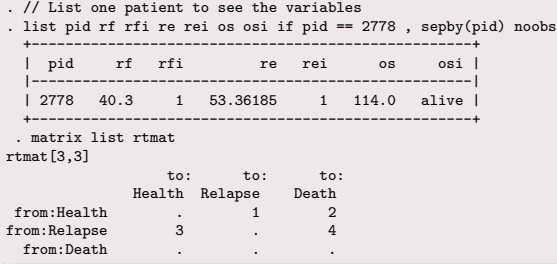

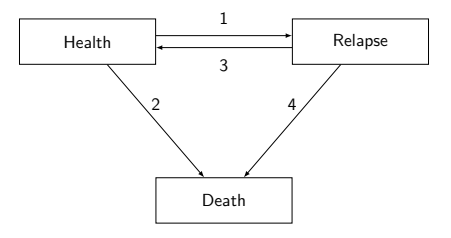

// Make 4 duplicates for each patient to define transitions expand 4

```
// Mannually make msset format
bysort pid: gen trans = n// Generate _episode for potential recurrent events after recovery
gen _episode = 1
expand 2 if (tran == 1 | tran == 2) & rei == 1, gen(du)
replace _episode = 2 if du == 1drop du
```
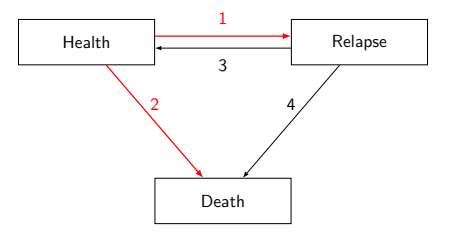

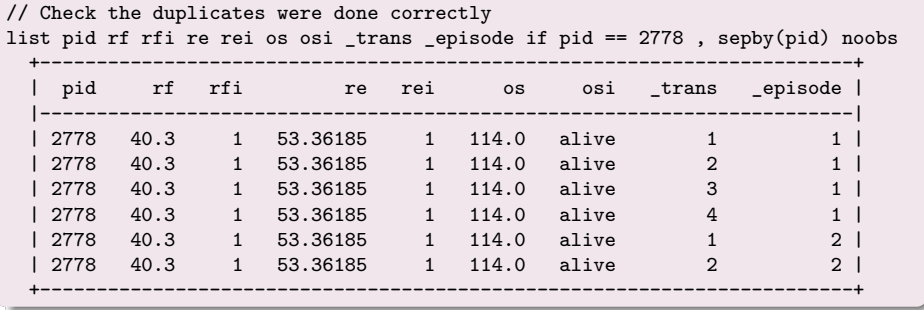

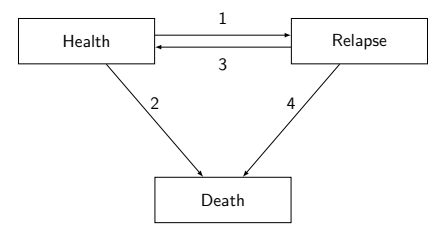

Figure: Reversible illness-death model

Enoch Yi-Tung Chen (KI MEB) Preparing Data for [Multi-state](#page-0-0) Modelling 12 Oct 2022 13 / 29

```
Specify from to
. matrix list rtmat
rtmat[3,3]
                  to: to: to:
              Health Relapse Death
 from:Health . 1 2<br>
From:Relanse 3 . 4
from:Relapse 3 . 4
 from \cdotDeath
replace _\text{from} = 1 if _\text{trans} == 1 | _\text{trans} == 2
replace from = 2 if trans == 3 | trans == 4replace _to = 1 if _trans == 3replace to = 2 if trans == 1replace _to = 3 if _trans == 2 | _trans == 4
```
#### Specify \_start \_stop

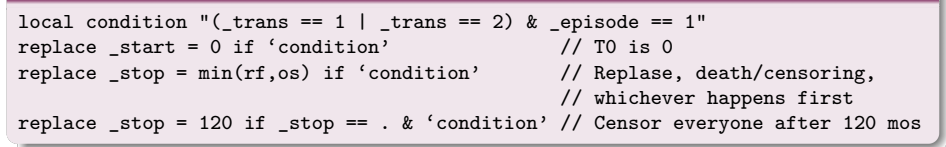

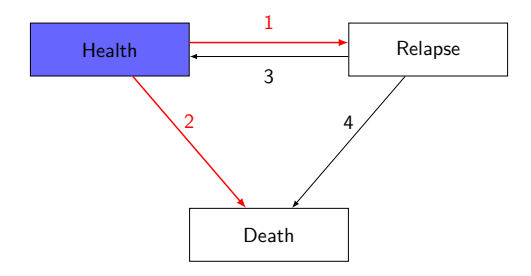

#### Specify \_start \_stop

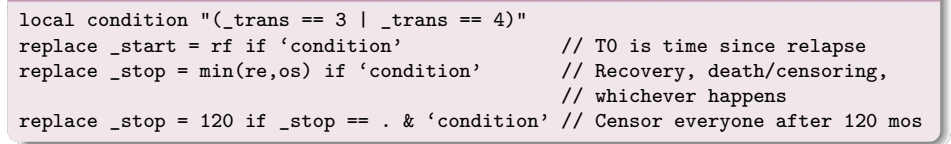

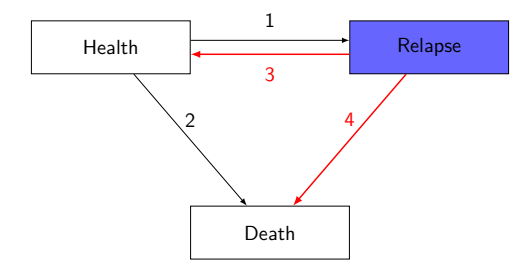

#### Specify \_start \_stop

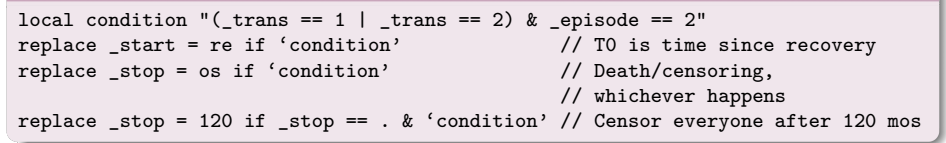

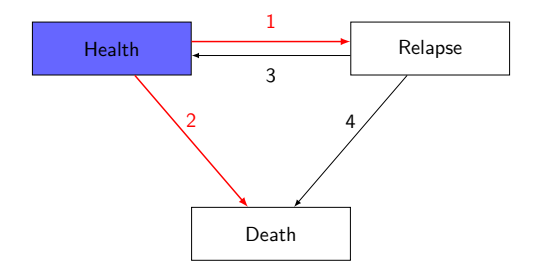

### Specify status

```
// trans == 1 & episode == 1
replace _status = 1 if _trans == 1 & _episode == 1 & //rfi == 1 & min(rf,os) == rf //
                      // Relapse as an event and happens first
replace _status = 0 if _trans == 1 & _episode == 1 & _status != 1
// _trans == 2 & _episode == 1
replace _status = 1 if _trans == 2 & _episode == 1 & //cos i == 1 & rfi == 0 //
                      // Death/censoring as an event and relapse never happens
replace _status = 0 if _trans == 2 & _episode == 1 & _status != 1
```
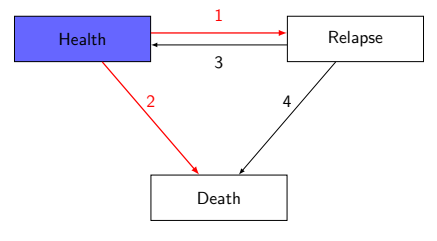

Figure: Reversible illness-death model<br>Enoch Yi-Tung Chen (KI MEB) Preparing Data for Multi-state Modelling

Preparing Data for [Multi-state](#page-0-0) Modelling 12 Oct 2022 18 / 29

#### Specify status

```
\frac{1}{1} trans == 3
replace _status = 1 if _trans == 3 & rfi == 1 & /// Relapse has happened
                       rei == 1 // Recovery as an event
replace _status = 0 if _trans == 3 & rfi == 1 & /// Relapse has happened
                       _status != 1
// _trans == 4
replace status = 1 if trans == 4 & rfi == 1 & /// Relapse has happened
                       osi == 1 & rei == 0 //
                       // Death/censoring as an event and happens first
replace _status = 0 if _trans == 4 & rfi == 1 & /// Relapse has happened
                       _status != 1
```
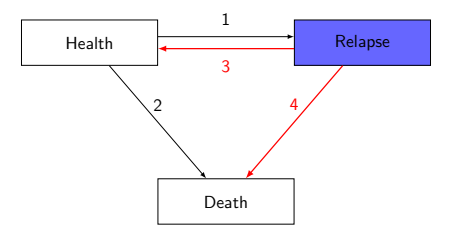

#### Specify status

```
// _trans == 1 & _episode == 2
replace _status = 1 if _trans == 1 & _episode == 2 & //rfi == 1 & rei == 1 & /// Relapse and recovery have happened
                      min(rf, re) == re // Recovery happens first, impossible here.
replace _status = 0 if _trans == 1 & _episode == 2 & //rfi == 1 & rei == 1 & /// Relapse and recovery have happened
                       status != 1// trans == 2 & episode == 2
replace _status = 1 if _trans == 2 & _episode == 2 & ///
                      rfi == 1 & rei == 1 & // Relapse and recovery have happened
                      osi == 1 & min(re, os) == re // Death/censoring as an event a
replace _status = 0 if _trans == 2 & _episode == 2 & ///
                      rfi == 1 & rei == 1 & _status != 1
```
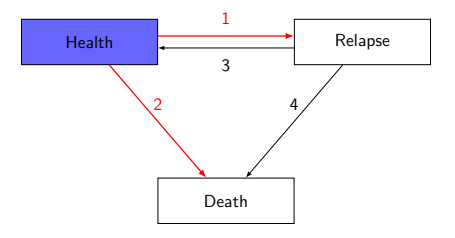

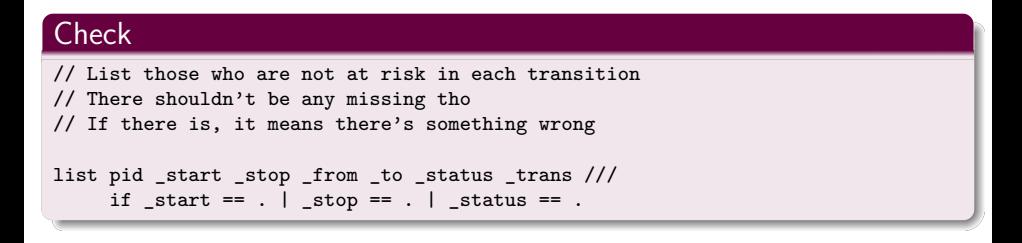

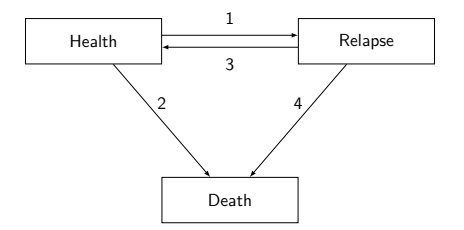

**Check** 

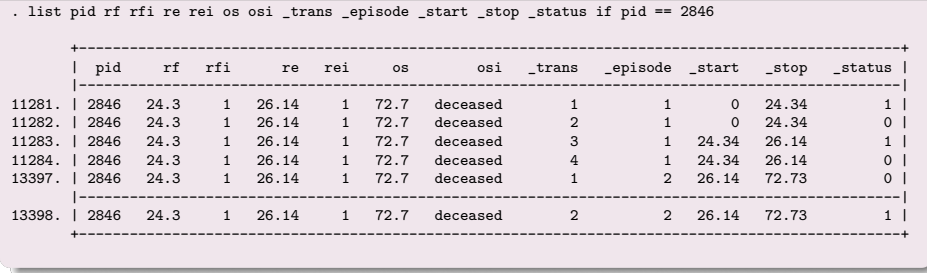

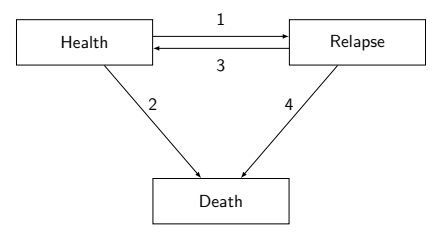

Figure: Reversible illness-death model

Enoch Yi-Tung Chen (KI MEB) Preparing Data for [Multi-state](#page-0-0) Modelling 12 Oct 2022 22 / 29

#### Check

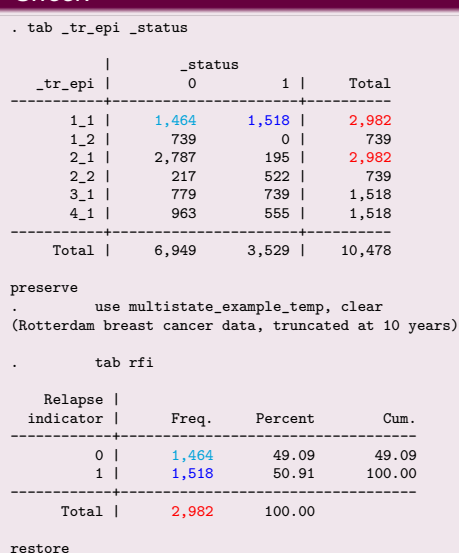

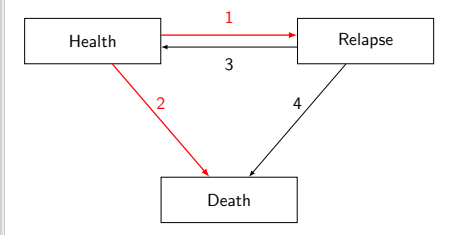

### **Check**

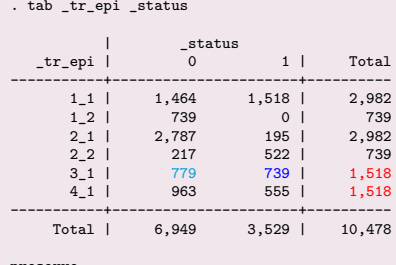

preserve

. use multistate\_example\_temp, clear (Rotterdam breast cancer data, truncated at 10 years)

. tab rei

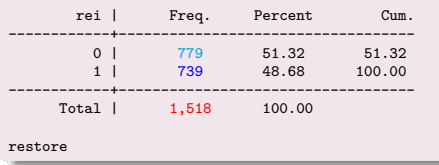

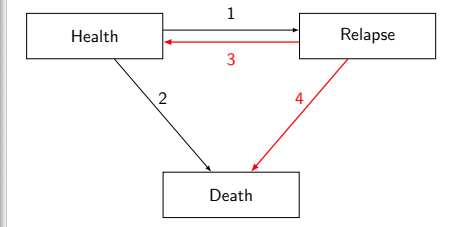

#### Check

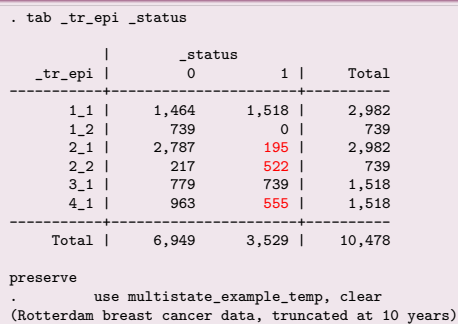

. tab osi

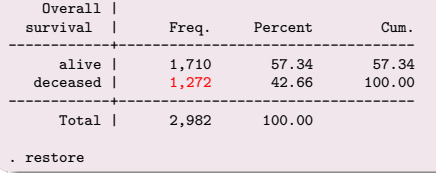

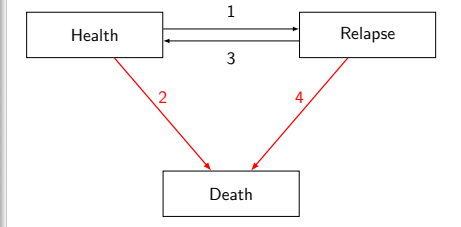

# **Summary**

- 1. Always put the diagram aside
- 2. Thinking about competing risk (What has happened? What may happen next? Risk set? )
- 3. No error  $\neq$  correct data. The devil is in the details and the data!

# **Summary**

- 1. Always put the diagram aside
- 2. Thinking about competing risk (What has happened? What may happen next? Risk set? )
- 3. No error  $\neq$  correct data. The devil is in the details and the data!
- 4. Then...happy hour for multi-state modelling!

## Acknowledgements

Nikolaos Skourlis (Karolinska Institutet)

### References

<span id="page-28-0"></span>1. Crowther MJ, Lambert PC. Parametric multi-state survival models: flexible modelling allowing transition-specific distributions with application to estimating clinically useful measures of effect differences. *Statistics in Medicine* 2017;**36**:4719–4742.

# <span id="page-29-0"></span>Appendix

Slides and syntax of this presentation can be found at: <https://github.com/enochytchen/NordicStata2022>